#### Kryptor Crack PC/Windows

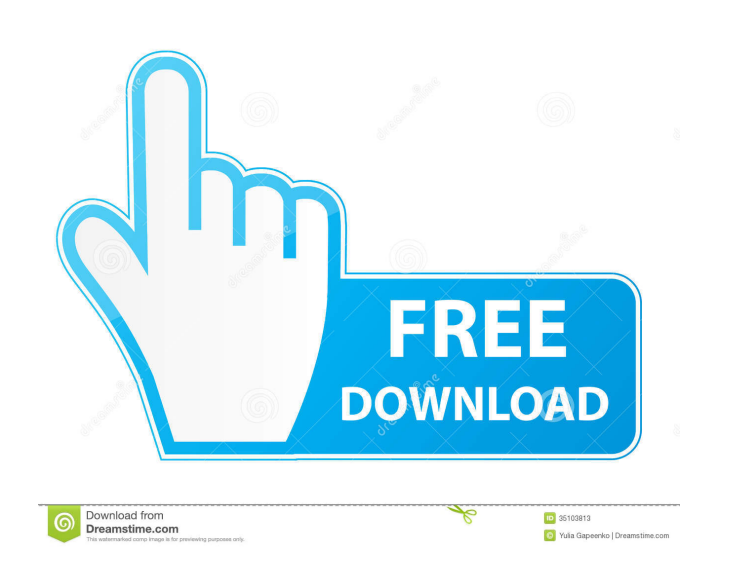

### **Kryptor Crack + Serial Number Full Torrent**

Kryptor Cracked 2022 Latest Version is an encryption utility that allows you to encrypt and decrypt files and folders on Windows and Mac platforms. This application also comes with a built-in key store where you can create require a simple text input. You can create or recover a private or public key. The option to save or load passcodes can be found in the GUI. Additionally, the application can restore files from a backup or overwrite an ex it from the command prompt by typing kryptor.exe Alternatively, the application can be downloaded and run from the application's page. Add Password Generator Kryptor Description: This application allows you to create stron choosing the characters you want to appear. The passcode will be generated by a unique 12-word combination of letters, symbols, numbers, spaces and punctuation marks, making it extremely difficult to guess the code. This a increased by modifying the character set used by this program. Kryptor Features: Add Password Generator You can quickly generate passcodes to protect your files and folders, as well as store your private keys. It is design which can be used to manage your private keys. The ability to create strong passcodes is at your disposal. Kryptor Requirements: You need a computer running Windows (32-bit and 64-bit) or Mac OS X (64-bit). Check Signature

### **Kryptor Full Version X64 (Updated 2022)**

=================== This script is designed to create keypairs for Cryptocat. All the communication between the client and the server is encrypted using this technique. Keypairs are generated with a "weaker" hash and "harder" HMAC key than what's used by Cryptocat. The master public key is generated by hashing using the "weaker" hash and MD5. After that, a public key of the correct length is created, and the hash and HMAC key is used to create a "stronger" hash and HMAC key. Then the "stronger" hash and HMAC key are hashed again with the stronger hash and MD5. These two hashes are Fill out the content of this file with: OPENSSL\_CONF=C:\OpenSSL\apps\openssl.cnf #Modify the command below to your desired parameters (your desired key and cipher). For example: #30M=4096RSA #30M=AES-256-CBC #30M=PBKDF2-HM #HOST=smtp.cryptocat.me #PORT=587 #Username (should be your username on Cryptocat) #Password (should be your password on Cryptocat) #An optional comment (will be used as the subject of your encrypted message to Cryptocat) you followed the example above, it should look something like this: // Get the hex values of the hashes for(\$a=0;\$a 77a5ca646e

## **Kryptor Crack+ [32|64bit]**

Photo & Video Viewer Photo & Video Editor Photo & Video Editor Photo & Video Organizer Photo Converter Photo Converter Photo Editor Video Converter Video Editor Encryption Tools File Encryption File Encryptor Signature Gen Guide Documentation ...and more. How to install Kryptor in Windows: Download Kryptor and extract the download file using any free software Once the download is complete, run the executable file, which you have just downloa Kryptor and extract the download file using any free software Once the download is complete, run the executable file, which you have just downloaded Choose your account Make sure you have the correct path setup As soon as complete, run the executable file, which you have just downloaded Choose your account Make sure you have the correct path setup As soon as you log in, you can start using Kryptor is indeed a powerful utility. So what are y I prima the type hierarchy of my Dart programs. When I print the class of an object, the > sign is displayed after the class name. It seems to indicate that the object is of a subclass. What would be the type of an object print(b.runtimeType); // Base Derived  $d = new Derived()$ ; print(d

### **What's New in the?**

Kryptor is an advanced file encryption and decryption application for Windows that can automatically calculate a strong passcode, add an optional hash, obfuscate filenames and update metadata. It is a powerful alternative Kryptor works in a way that it is even compatible with other compression algorithms, such as ZIP, TAR, RAR and GZIP, etc. What's more, Kryptor provides an entire set of encryption-related functions that you can use to prot signature recomputation, hash, and file compression. Finally, Kryptor's superior encryption features make it a great solution for protecting even the most important of your data. Why should I choose Kryptor's among the few available for download as a free update to existing Mac users. It is an essential update, bringing several new features, as well as improvements to existing functionality. OS X Mountain Lion comes with a host of new featur Drive. Facebook, Apple Pay, single sign-on with MobileMe and Open Directory and iCloud Some of the new features provided by Mountain Lion are a feature called Single Sign On (SSO) with MobileMe, which will allow users to l iPads. In addition, Mountain Lion offers a feature called "Find my Mac", which is used to help users keep track of their Macs if they lose them. In addition, Mountain Lion brings a feature called "Files and folders in Mac access your login information, payment methods, saved credit cards, contact cards, and other login information on your Mac, will also be available in Mountain Lion. Other notable changes In addition to all of the above, th wizard, which lets users add a new email account using Safari, and automatically synchronize all of their Mac settings to that account. The Mail account setup wizard is one of many new features introduced in Mountain Lion.

# **System Requirements:**

Must be 18 years or older to purchase. The host for the event is Conquer Online (Level 80+ Minimum 500 Morale The event will take place during August 24th - 25th. Earn rewards for the duration of the event by completing da

<http://www.ecelticseo.com/craftartist-compact-crack-free-download/> <https://portal.neherbaria.org/portal/checklists/checklist.php?clid=11320> <https://www.technoweightloss.com/wp-content/uploads/2022/06/hashSum.pdf> <https://brightsun.co/wp-content/uploads/2022/06/oldver.pdf> <https://soroherbaria.org/portal/checklists/checklist.php?clid=62603> [https://geto.space/upload/files/2022/06/XqR56OrU5DUzOFK58xra\\_06\\_fc8c68c5781f97cb9388d1f8e4f9c8a7\\_file.pdf](https://geto.space/upload/files/2022/06/XqR56OrU5DUzOFK58xra_06_fc8c68c5781f97cb9388d1f8e4f9c8a7_file.pdf) [https://www.socialytime.com/upload/files/2022/06/HdBms6PODNkMj1Kfizqg\\_06\\_0bde0284856636b3982366ffafdac468\\_file.pdf](https://www.socialytime.com/upload/files/2022/06/HdBms6PODNkMj1Kfizqg_06_0bde0284856636b3982366ffafdac468_file.pdf) <http://www.wemoveondemand.com/?p=3432> <http://www.fiscalsponsor.net/wp-content/uploads/2022/06/aleapewl.pdf> <http://raga-e-store.com/daa2iso-crack-pc-windows-latest/>